Display Math in Formula Where is it and where can it go

Or Is TEX really good at math?

# The present Basics

## *Equation Numbering*

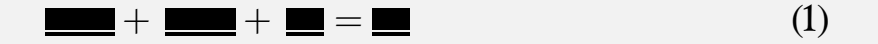

\placeformula \startformula

...

\stopformula

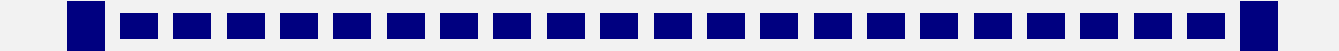

## *Location of equation number*

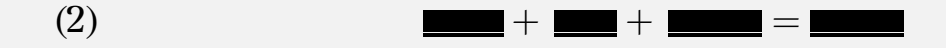

\setupformulas[location=left]

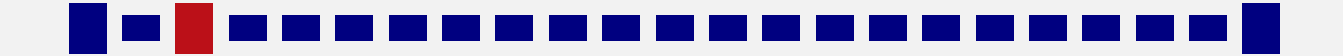

## *Conversion of equation numbers*

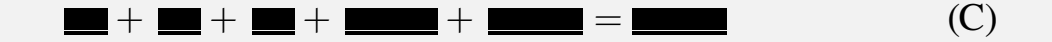

\setupformulas[conversion=Characters]

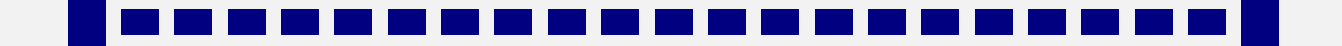

## *Formatting of equation numbers*

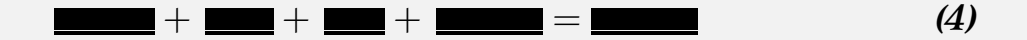

\setupformulas[numberstyle=bold]

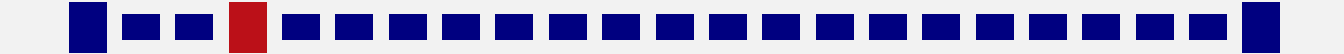

## *Formatting of equation numbers*

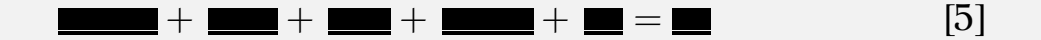

#### \setupformulas[left={[},right={]}]

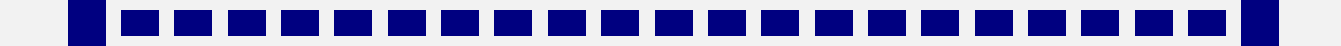

## *Placement of fomrula*

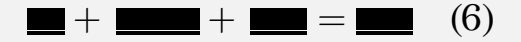

\setupformulas[align=left]

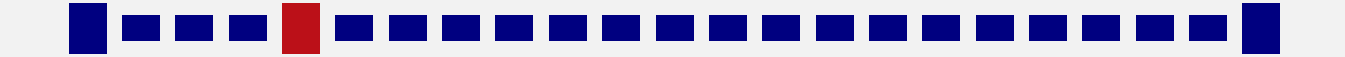

## *Placement of fomrula*

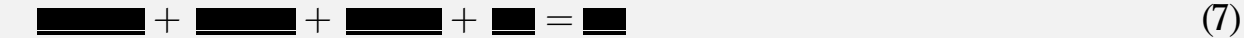

\setupformulas[align=right]

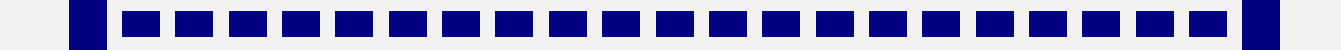

# The present AMSTeX features

## *Gather*

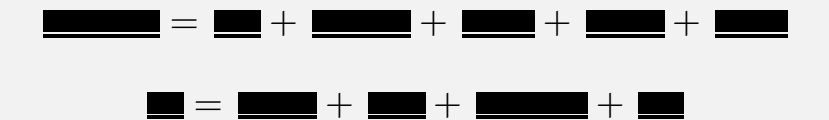

\startformula \startalign[ n=1 ]  $\N$ C ...  $\NR[+]$  $\N$ C ...  $\NR[+]$ \stopalign \stopformula

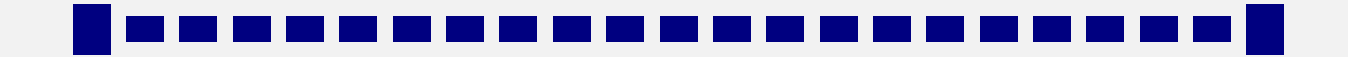

## *Left gather*

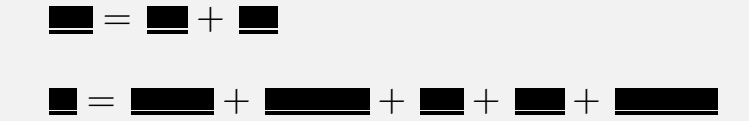

\startformula \startalign[n=1, align=left ]  $\N$ C ...  $\NR[+]$  $\N$ C ...  $\NR[+]$ \stopalign \stopformula

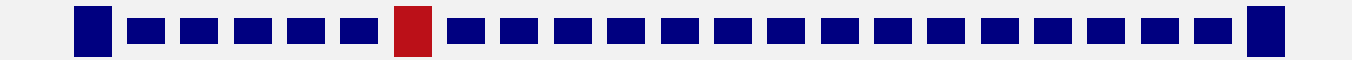

## *Right gather*

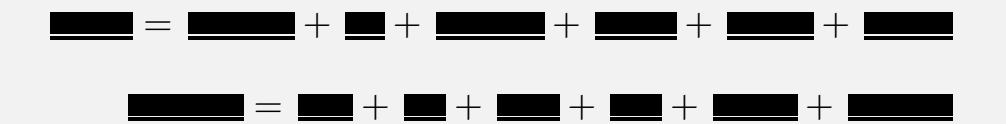

\startformula \startalign[n=1, align=right ]  $\N$ C ...  $\NR[+]$  $\N$ C ...  $\NR[+]$ \stopalign \stopformula

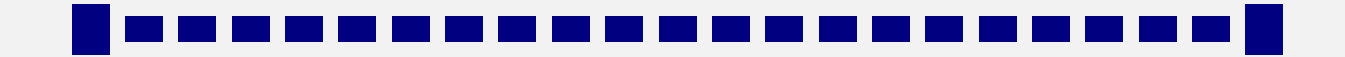

## *Align*

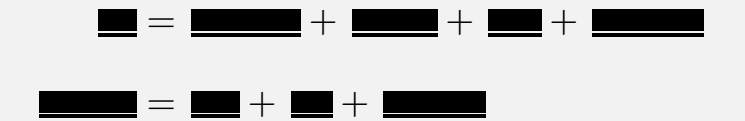

\startformula \startalign[ n=2 ] \NC ... \NC ... \NR[+] \NC ... \NC ... \NR[+] \stopalign \stopformula

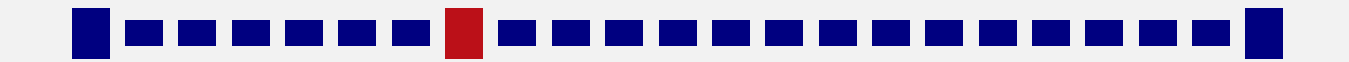

## *Alignat*

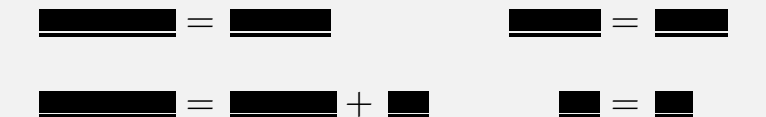

\startformula \startalign[n=2, m=2, distance=2em ]  $\N$ C ...  $\N$ C ...  $\N$ C ...  $\N$ C ...  $\N$ R[+]  $\N$ C ...  $\N$ C ...  $\N$ C ...  $\N$ C ...  $\N$ R[+] \stopalign \stopformula

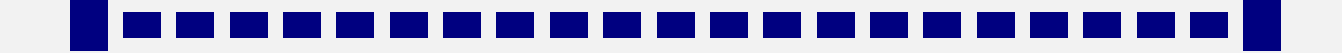

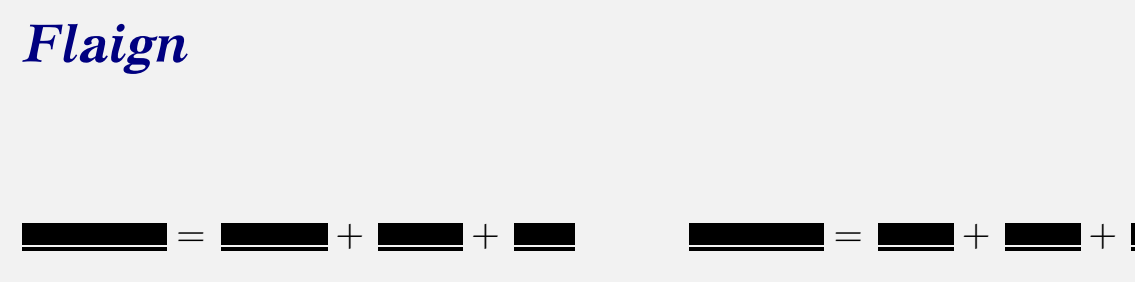

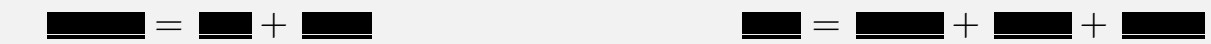

\startformula \startalign[n=2, m=2, distance=1em plus 1fill ] \NC ... \NC ... \NC ... \NC ... \NR[+]  $\N$ C ...  $\N$ C ...  $\N$ C ...  $\N$ C ...  $\N$ R[+] \stopalign \stopformula

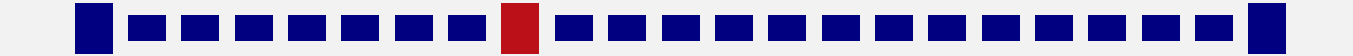

## *Intertext*

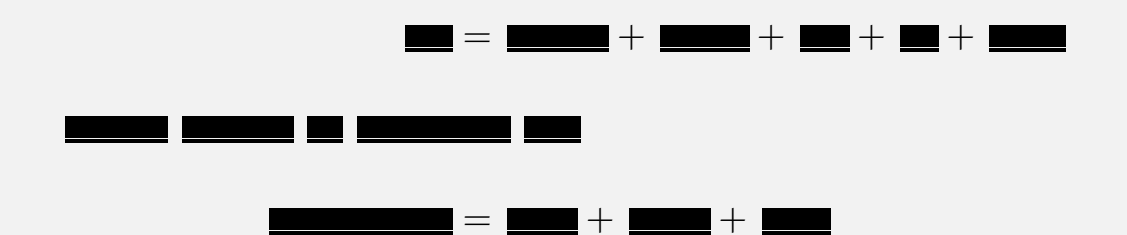

\startformula \startalign \NC ... \NC ... \NR[+] \intertext{...} \NC ... \NC ... \NR[+] \stopalign \stopformula

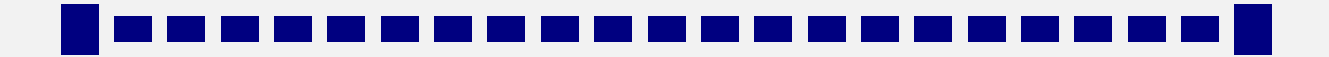

### *Multi-column numbered equations*

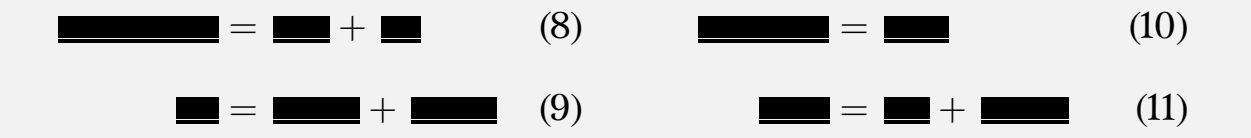

\placeformula \startformulas \startformula \startalign

\stopalign \stopformula \startformula \startalign

...

\stopalign \stopformula \stopformulas

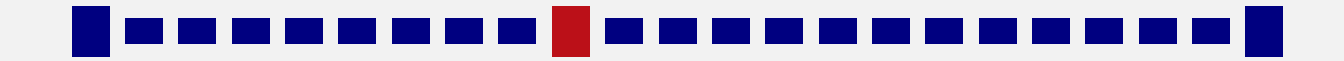

## *Subformulas*

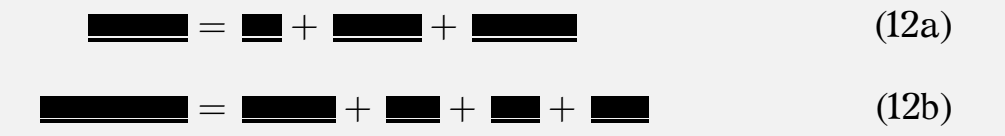

#### \startsubformulas

\startformula \startalign \NC ... \NC ... \NR[+] \NC ... \NC ... \NR[+] \stopalign \stopformula \stopsubformulas

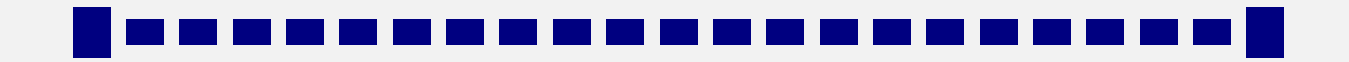

# The present Subexpressions

## *Matrix*

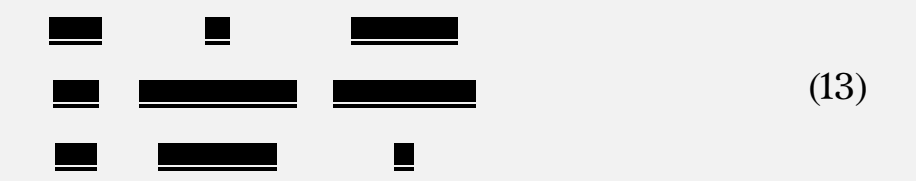

#### \startformula

#### \startmathmatrix[n=3]

- \NC ... \NC ... \NC ... \NR
- \NC ... \NC ... \NC ... \NR
- \NC ... \NC ... \NC ... \NR

#### \stopmathmatrix

\stopformula

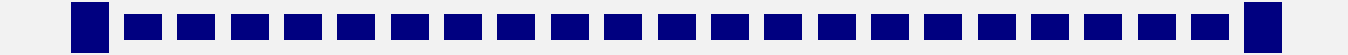

### *Matrix — parenthesis*

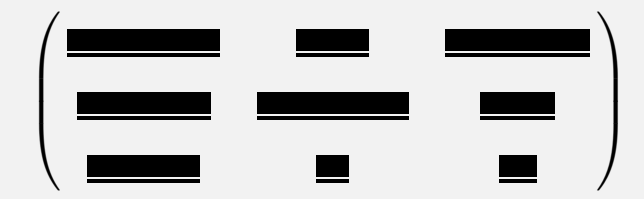

\startformula  $\startmath>matrix[n=3, left={\left(\},\; right={\,\, right)}\]$ \NC ... \NC ... \NC ... \NR \NC ... \NC ... \NC ... \NR \NC ... \NC ... \NC ... \NR \stopmathmatrix \stopformula

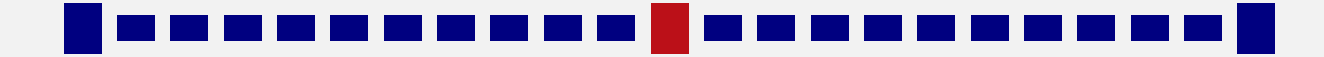

*Defining matrices*

 $\label{thm:main} $$\definemathmatrix[pmatrix][left(\,\, \, \, \, right={\,\, \, right})]$ 

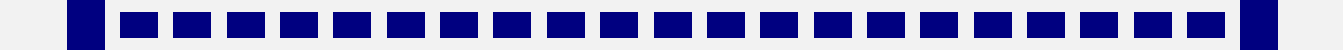

## *Aligning matrices*

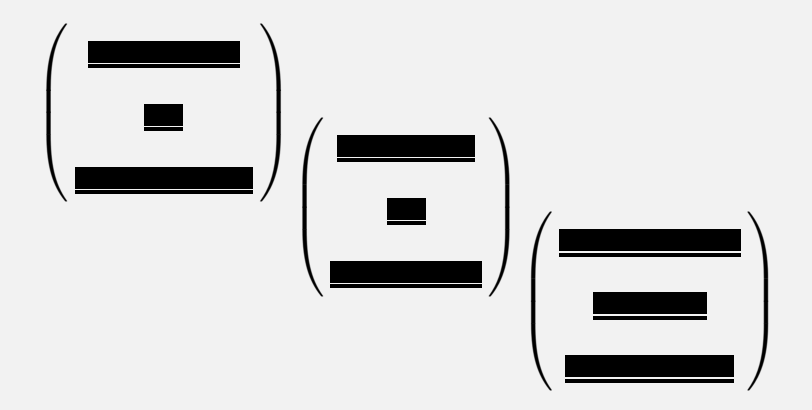

\startformula

\startmathmatrix[ location=low ] ... \stopmathmatrix \startmathmatrix[ location=middle ] ... \stopmathmatrix \startmathmatrix[ location=high ] ... \stopmathmatrix \stopformula

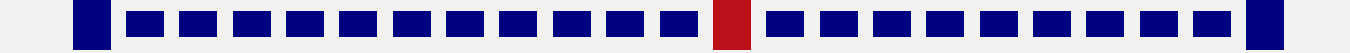

### *Cases*

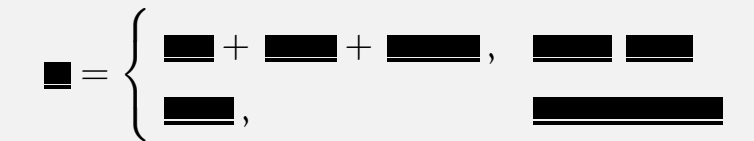

\startformula

... = \startcases \NC ... \NC ... \NR \NC ... \NC ... \NR \stopcases

\stopformula

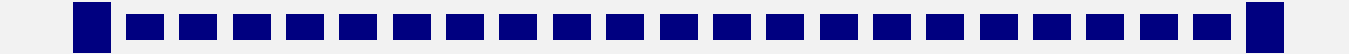

### *Substacks*

## X + + +

\startformula \sum\_{\startsubstack \NC ... \NR \NC ... \NR \stopsubstack ... \stopformula

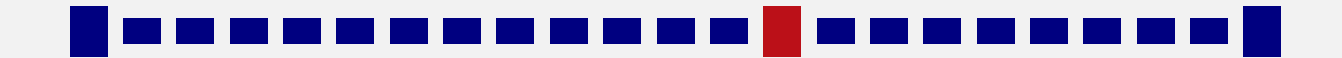

## Missing features

### *Simple yet have no support*

• Arbitrary tag's as equation numbers

$$
E = mc2
$$
 (Einstein's Formula)

Need to come up with a consistent user interface

• gathered, aligned, etc.

Is really simple to code from scratch, hard to reuse parts of mathalign

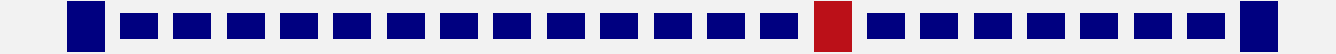

## *Not so simple and still have no support*

• Complete support of multline

If you do not care about location of equation numbers, support is easy.

• Proper support for equation numbers in multiline equations

Need a two pass algorithm, current support is only a one pass algorithm.

• Location of equation numbers – ctags, thags

Currently ConT<sub>E</sub>Xt does not even attempt to do this

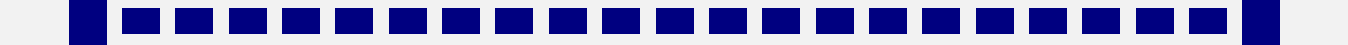

• Proper support for split

Easy once location of equation number is done.

• *Correct* support for align when there are multiple columns

Find the size of all columns and split the remaining space equally between them

• Controlling page break between equations

Something more fine tuned than the current all or none approach

Using \shortdisplayskip

Can be done, (breqn does it), but I don't really understand  $T_F X$ that well.

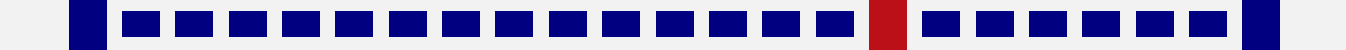

## Example

$$
{}^{4}b_{t}^{1}(x_{t}, y_{t}^{2}, u_{t}^{2}, s_{t-1}^{2})
$$
\n
$$
= \Pr(X_{t} = x_{t}, Y_{t}^{2} = y_{t}^{2}, U_{t}^{2} = u_{t}^{2}, S_{t-1}^{2} = s_{t-1}^{2} | Y^{1,t} = y^{1,t}, U^{1,t} = u^{1,t}; {}^{4}\varphi^{t-1})
$$
\n
$$
= \Pr(U_{t}^{2} = u_{t}^{2} | X_{t} = x_{t}, Y_{t}^{2} = y_{t}^{2}, S_{t-1}^{2} = s_{t-1}^{2} Y^{1,t} = y^{1,t}, U^{1,t} = u^{1,t}; {}^{3}\varphi^{t-1}, g_{t}^{2})
$$
\n
$$
\times \Pr(X_{t} = x_{t}, Y_{t}^{2} = y_{t}^{2}, S_{t-1}^{2} = s_{t-1}^{2} | Y^{1,t} = y^{1,t}, U^{1,t} = u^{1,t}; {}^{3}\varphi^{t-1}, g_{t}^{2})
$$
\n
$$
\stackrel{(c)}{=} \Gamma[u_{t}^{2} = g_{t}^{2}(y_{t}^{2}, s_{t-1}^{2})]
$$
\n
$$
\times \Pr(X_{t} = x_{t}, Y_{t}^{2} = y_{t}^{2}, S_{t-1}^{2} = s_{t-1}^{2} | Y^{1,t} = y^{1,t}, U^{1,t} = u^{1,t}; {}^{3}\varphi^{t-1})
$$
\n
$$
= \Gamma[u_{t}^{2} = g_{t}^{2}(y_{t}^{2}, s_{t-1}^{2})] {}^{3}b_{t}^{1}(x_{t}, y_{t}^{2}, s_{t-1}^{2})
$$
\n
$$
= : {}^{3}F^{1}({}^{3}b_{t}^{1}, g_{t}^{2})(x_{t}, y_{t}^{2}, s_{t-1}^{2})
$$
\n
$$
(2.59)
$$

where (*c*) follows from the sequential order in which the system variables are generated.

4. Consider <sup>4</sup> $o_t$ <sup>1</sup>  $\mathcal{U}_t^1 = (y^{1,t}, u^{1,t}) \in (\mathcal{Y}^{1,t} \times \mathcal{U}^{1,t}), y_t^1$  $t_{t+1}$  ∈  $\mathcal{Y}^1$ ,  $x_{t+1}$  ∈  $\mathcal{X}$ ,  $s_t^2$  $t^2 \in S^2$ , and  ${}^{1}\varphi^{t} = ({}^{4}\varphi^{t-1}, l^{2}_{t})$  $\binom{2}{t}$ . Then a component  $(x_{t+1}, s_t^2)$  $\binom{2}{t}$  of a realization  ${}^1b^1_t$ .  $_{t+1}^1$  of  ${}^{1}B_t^1$  $_{t+1}^{1}$  is given by

$$
{}^{1}b_{t+1}^{1} = \Pr(X_{t+1} = x_{t+1}, S_{t}^{2} = s_{t}^{2} | Y_{t+1}^{1} = y_{t+1}^{1}, {}^{4}O_{t}^{1} = {}^{4}o_{t}^{1}, {}^{1}\varphi^{t})
$$
  
= 
$$
\frac{\Pr(X_{t+1} = x_{t+1}, S_{t}^{2} = s_{t}^{2}, Y_{t+1}^{1} = y_{t+1}^{1} | {}^{4}O_{t}^{1} = {}^{4}o_{t}^{1}, {}^{1}\varphi^{t})}{\Pr(Y_{t+1}^{1} = y_{t+1}^{1} | {}^{4}O_{t}^{1} = {}^{4}o_{t}^{1}, {}^{1}\varphi^{t})}
$$
(2.60)

Now,

$$
\Pr\left(X_{t+1} = x_{t+1}, S_t^2 = s_t^2, Y_{t+1}^1 = y_{t+1}^1 \middle| {}^4O_t^1 = {}^4o_t^1; {}^1\varphi^t\right)
$$
\n
$$
= \Pr\left(Y_{t+1}^1 = y_{t+1}^1 \middle| X_{t+1} = x_{t+1}, S_t^2 = s_t^2, {}^4O_t^1 = {}^4o_t^1; {}^1\varphi^t\right)
$$
\n
$$
\times \Pr\left(X_{t+1} = x_{t+1}, S_t^2 = s_t^2 \middle| {}^4O_t^1 = {}^4o_t^1; {}^1\varphi^t\right)
$$
\n
$$
= P_{N^1}\left(n_t^1 \in \mathcal{N}^1 : y_{t+1}^1 = h_t^1(x_{t+1}, n_{t+1}^1)\right)
$$
\n
$$
\times \Pr\left(X_{t+1} = x_{t+1}, S_t^2 = s_t^2 \middle| {}^4O_t^1 = {}^4o_t^1; {}^1\varphi^t\right) \tag{2.61}
$$

Further,

$$
\Pr\left(X_{t+1} = x_{t+1}, S_{t}^{2} = s_{t}^{2} | {}^{4}O_{t}^{1} = {}^{4}o_{t}^{1}; {}^{1}\varphi^{t}\right)
$$
\n
$$
= \sum_{x_{t} \in X, y_{t}^{2} \in \mathcal{Y}^{2}} \Pr\left(X_{t+1} = x_{t+1}, X_{t} = x_{t}, Y_{t}^{2} = y_{t}^{2}, U_{t}^{2} = u_{t}^{2}, X_{t}^{2} = s_{t}^{2} | {}^{4}O_{t}^{1} = {}^{4}o_{t}^{1}; {}^{1}\varphi^{t}\right)
$$
\n
$$
= \sum_{x_{t} \in X, y_{t}^{2} \in \mathcal{Y}^{2}} \Pr\left(X_{t+1} = x_{t+1} | X_{t} = x_{t}, Y_{t}^{2} = y_{t}^{2}, U_{t}^{2} = u_{t}^{2}, X_{t}^{2} = s_{t}^{2} | {}^{4}O_{t}^{1} = {}^{4}o_{t}^{1}; {}^{1}\varphi^{t}\right)
$$
\n
$$
= \sum_{x_{t} \in X, y_{t}^{2} \in \mathcal{Y}^{2}} \Pr\left(X_{t+1} = x_{t+1} | X_{t} = x_{t}, Y_{t}^{2} = y_{t}^{2}, U_{t}^{2} = u_{t}^{2}, X_{t}^{2} = s_{t}^{2}, {}^{4}O_{t}^{1} = {}^{4}o_{t}^{1}; {}^{1}\varphi^{t}\right)
$$
\n
$$
\times \Pr\left(S_{t}^{2} = s_{t}^{2} | X_{t} = x_{t}, Y_{t}^{2} = y_{t}^{2}, U_{t}^{2} = u_{t}^{2}, X_{t-1}^{2} = s_{t-1}^{2}, {}^{4}O_{t}^{1} = {}^{4}o_{t}^{1}; {}^{4}\varphi^{t-1}, I_{t}^{2}\right)
$$
\n
$$
\times \Pr\left(X_{t} = x_{t}, Y_{t}^{2} = y_{t}^{2}, U_{t}^{2} = u_{t}^{2}, S_{t-1}^{2} = s_{t-1}^{2}, {}^{4}O_{t}^{1} = {}^{4}o_{t}^{1}; {}^{4}\varphi^{t-1}, I_{t}^{2}\right)
$$
\n
$$
\frac{
$$

where (*d*) follows from the sequential order in which the system variables are generated. Combining (2.60)–(2.62) we get

$$
{}^{1}b_{t+1}^{1}(x_{t+1}, s_{t}^{2}) =: {}^{4}F^{1}({}^{4}b_{t}^{1}, l_{t}^{2}, y_{t+1}^{1}, u_{t}^{1})(x_{t+1}, s_{t}^{2})
$$
\n(2.63)

where  ${}^{4}F^{1}$  is given by (2.60)–(2.62).

#### *Structural properties*

In this section, we provide structural/qualitative properties of optimal control laws of agent 1 that are true for every arbitrary but fixed control and state-update strategies of agent 2. These properties are subsequently used to convert the model of variation v2 into a model similar to variation v1.

*Theorem . (Structure of optimal control laws of agent ). Consider variation*  of the model of Problem 2.1. For any arbitrary but fixed control and state-update strategies

## The Future?

What is wrong with current math support in T<sub>E</sub>X?

Separation of content from presentation

Display math is becoming write once format

## Automatic

line breaks

## Can luaTEX help?

Allow non-T<sub>E</sub>Xperts to experiment with line breaking algorithms

## *What is needed for automatic line breaks*

\startdisplay

.........

\stopdisplay

- 1. Dimensions (height, width, depth) of each "character"
- 2. Mathcode of each character (relation, operator, delimiter, punctuation, etc)
- 3. What else . . .
- 4. Can T<sub>E</sub>X know this (commands like \over etc)  $\dots$

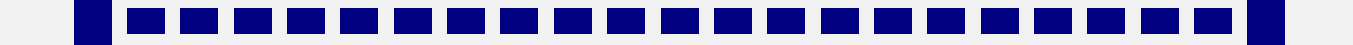

## *Easy to convert from display to inline*

\startinline

.........

\stopinline

- T<sub>E</sub>X should do *the right thing* for both display and inline modes
- nath does that to a large extent.

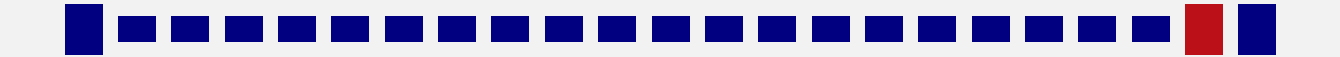

## Thank you